# **Observability 2.0 feat. OpenTelemetry**

by Przemek Maciołek

cover by Marcin Stożek

sumo logic

ZG JUG, 24 Nov 2021

# **About me Przemek**

- $15+$  years in IT
- PhD in ML/NLP
- Data Science, Big Data, Cloud Architecture, Databases, etc.
- Worked for and founded several startups
- VP of R&D at Collective Sense since 2015; acquired in 2019 by Sumo Logic
- OpenTelemetry contributor
- 赤茴香鱼豆豆
- <https://www.linkedin.com/in/pmaciolek/>
- Note: opinions here are my own

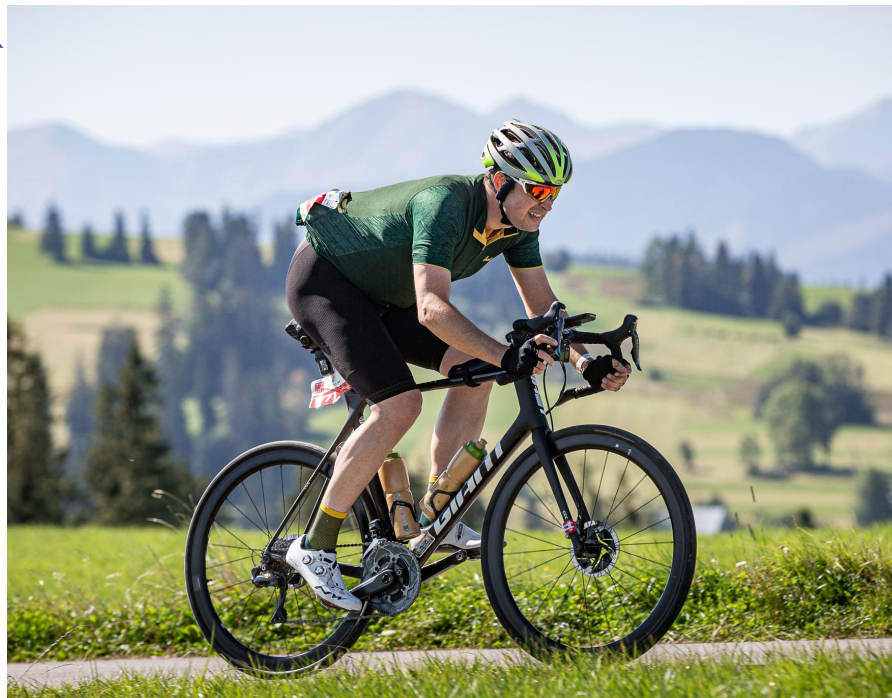

# **About me**

- 14+ years in IT
- PhD in ML/NLP
- **Data Science, Big Data, Cloud** 
	- Architecture, Databases, etc.
- Worked for and founded several startups
- **VP of R&D** at Collective Sense since 2015; acquired in 2019 by Sumo Logic
- OpenTelemetry contributor
- あひやりゃり
	- <https://www.linkedin.com/in/pmaciolek/>
- Note: opinions here are Przemek's (and my own)

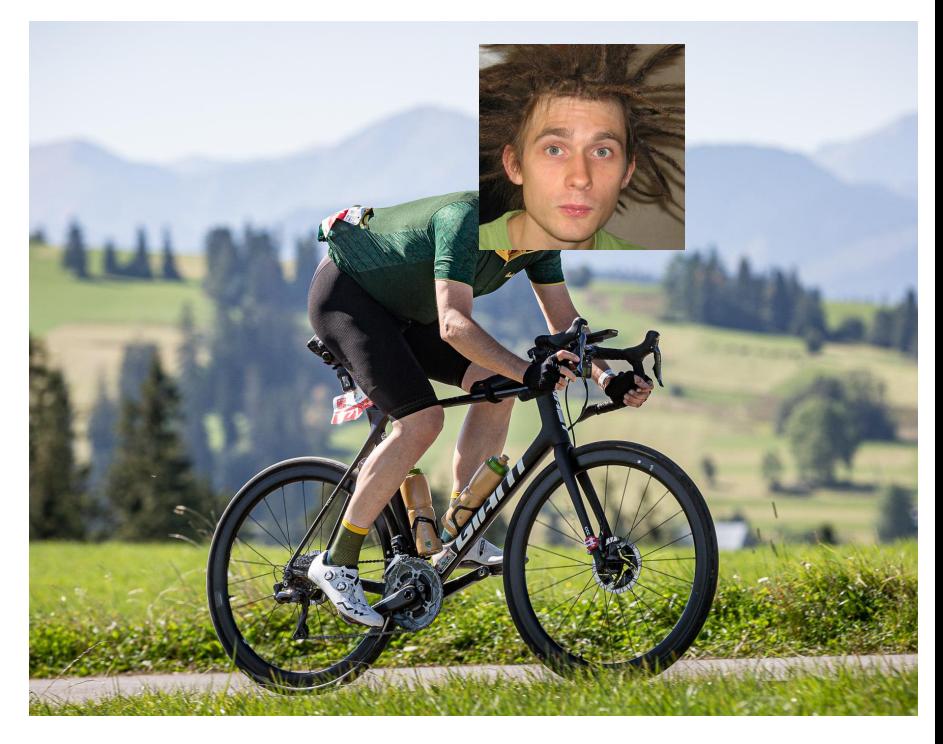

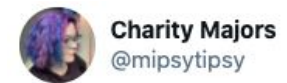

Updated definition:

Monitoring is for running and understanding other people's code (aka "your infrastructure")

∧ Observability is for running and understanding \*your\* code -- the code you write, change and ship every day; the code that solves your core business problems.

#### Charity Majors @mipsytipsy · Sep 23, 2017

Monitoring is for operating software/systems Instrumentation is for writing software Observability is for understanding systems Show this thread

8:48 AM · Sep 14, 2020 · Twitter Web App

*"A software system with a capability to allow a human to ask and answer questions"*

*(Yuri Shkuro)*

 $000$ 

## Traditionally, three pillars:

- **● metrics**
- **● logs**
- **● traces**

## [https://twitter.com/mipsytipsy/status/1305398051842871297](https://twitter.com/mipsytipsy/status/1305398051842871297?lang=en)

# **Observability is for monitoring what devops is for operations**

ZG JUG, 24 Nov 2021

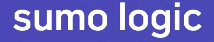

## **Metrics**

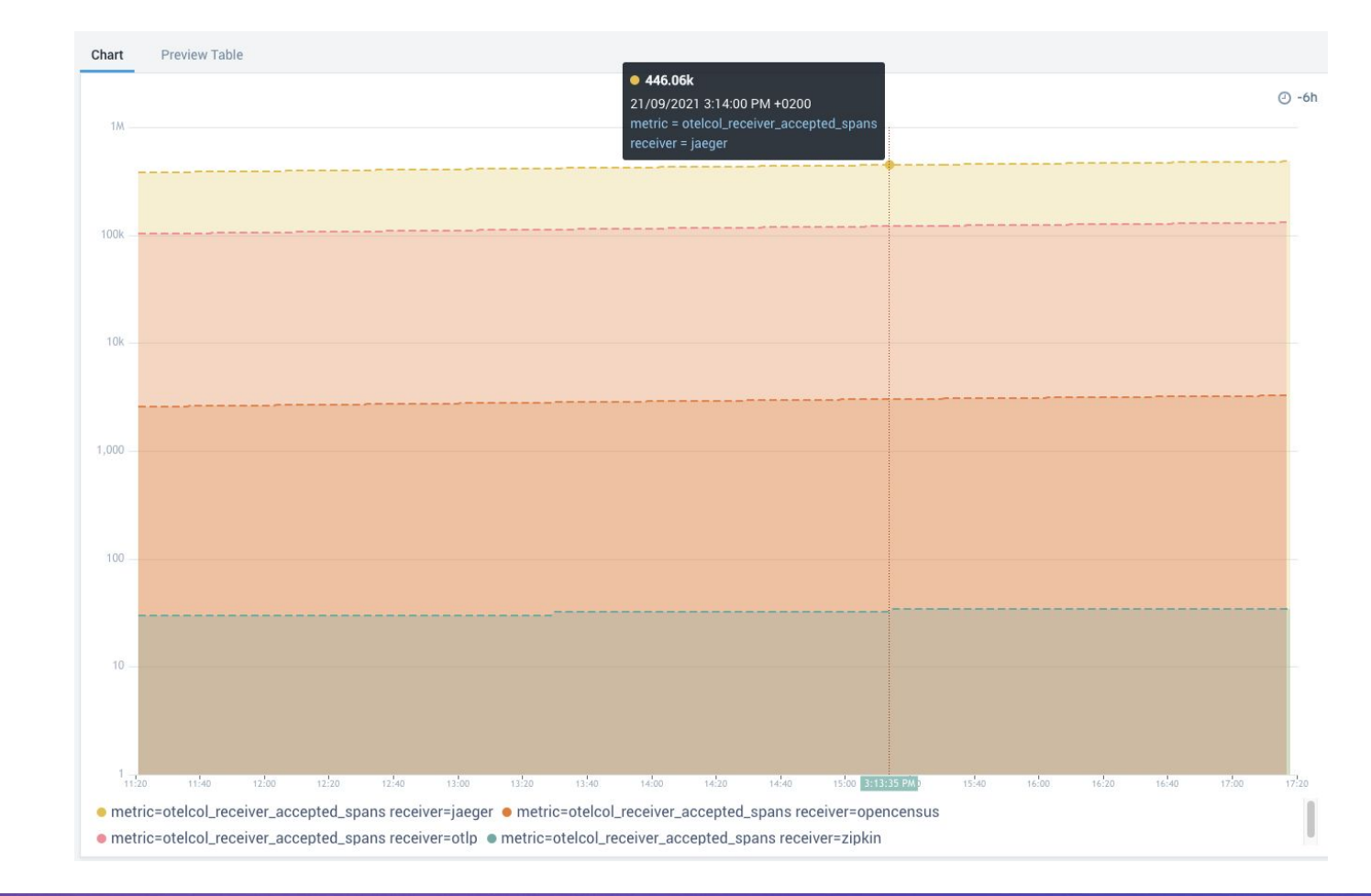

#### ZG JUG, 24 Nov 2021

# **Logs**

2021-09-21 15:11:44,345 - werkzeug - INFO - 10.0.116.67 - - [21/Sep/2021 15:11:44] \"\u001B[33mPOST /order HTTP/1.1\u001B[0m\" 404 - - 2021-09-21 15:11:45,206 - root - INFO - Preparing espresso coffee 2021-09-21 15:11:46,269 - root - INFO - Get product price: cornetto 2021-09-21 15:11:45,024 - werkzeug - INFO - 10.0.58.218 - - [21/Sep/2021 15:11:45] \"OPTIONS /order HTTP/1.1\" 200 - - 2021-09-21 15:11:45,246 - root - ERROR - Missing some ingredients 2021-09-21 15:11:46,270 - root - INFO - Query DB for price of product: cornetto 2021-09-21 15:11:45,074 - root - INFO - Check if tiramisu is available 2021-09-21 15:11:46,272 - root - ERROR - FATAL: remaining connection slots are reserved for non-replication superuser connections

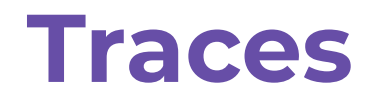

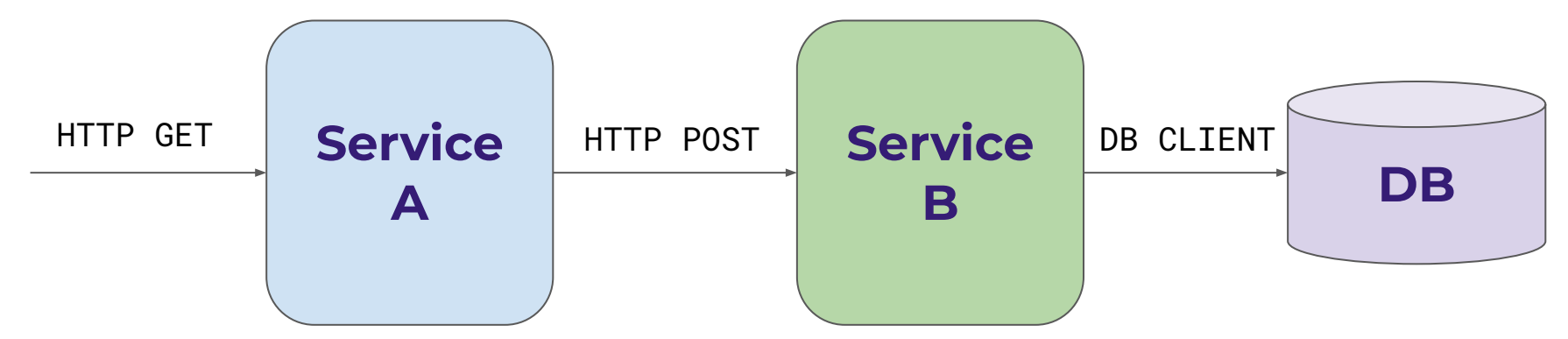

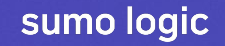

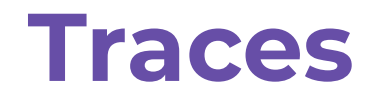

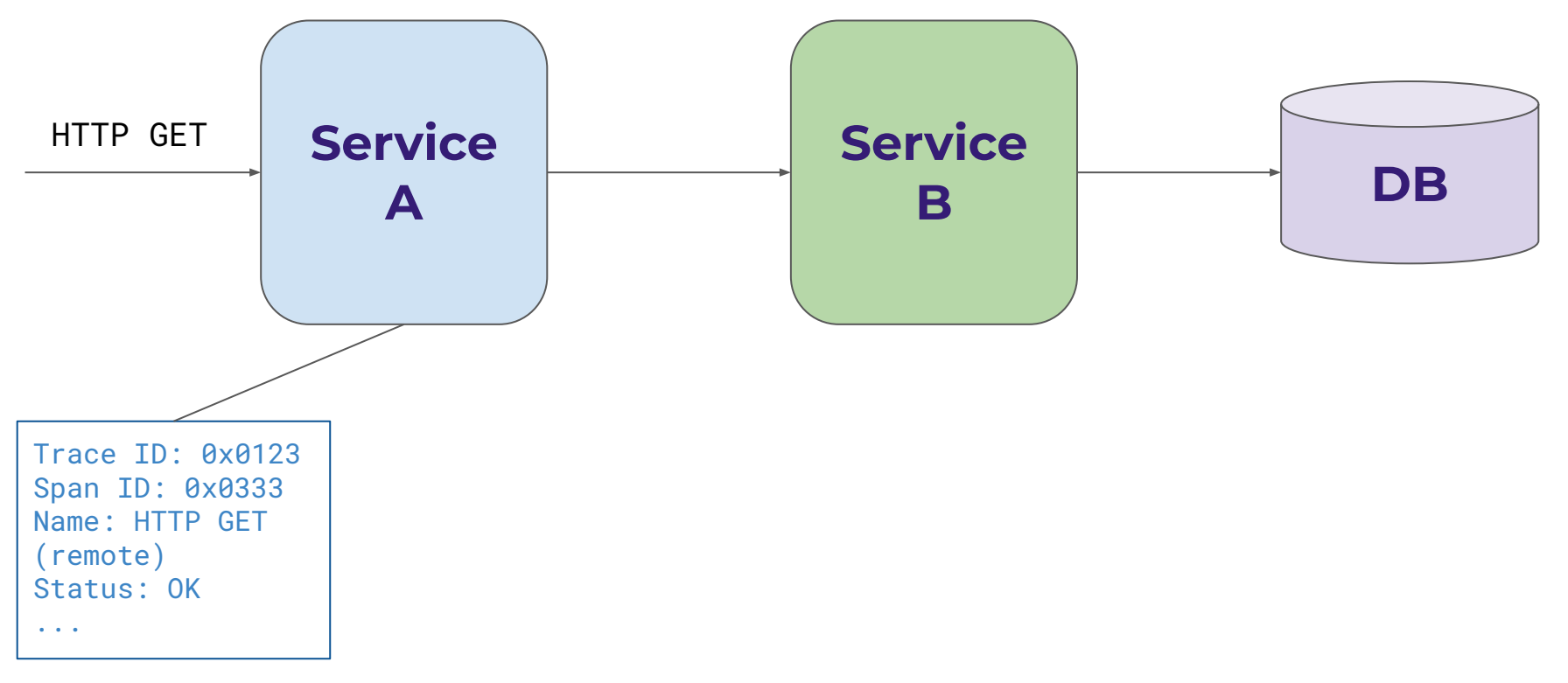

ZG JUG, 24 Nov 2021

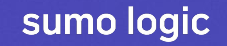

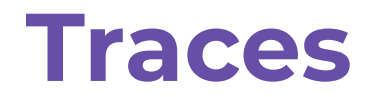

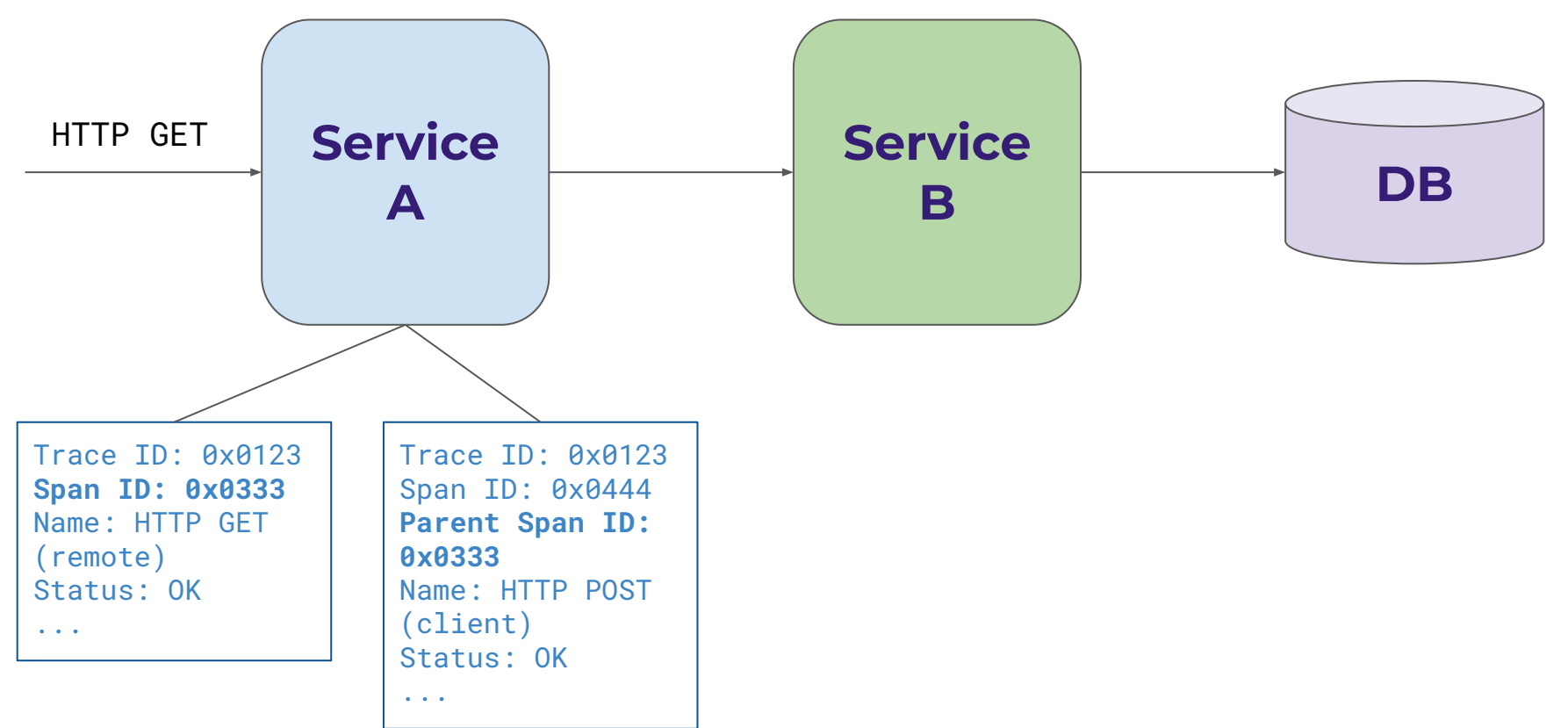

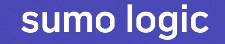

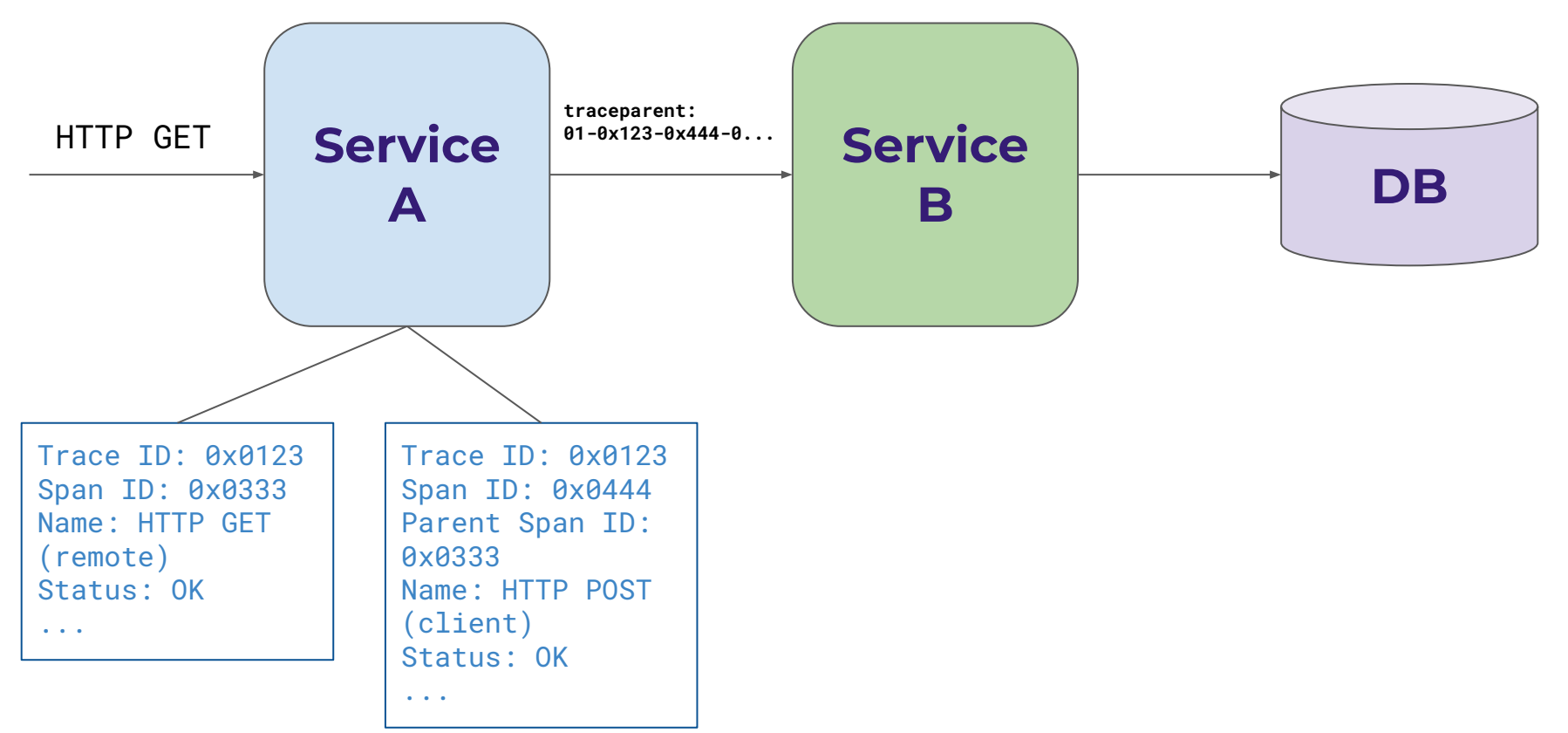

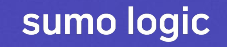

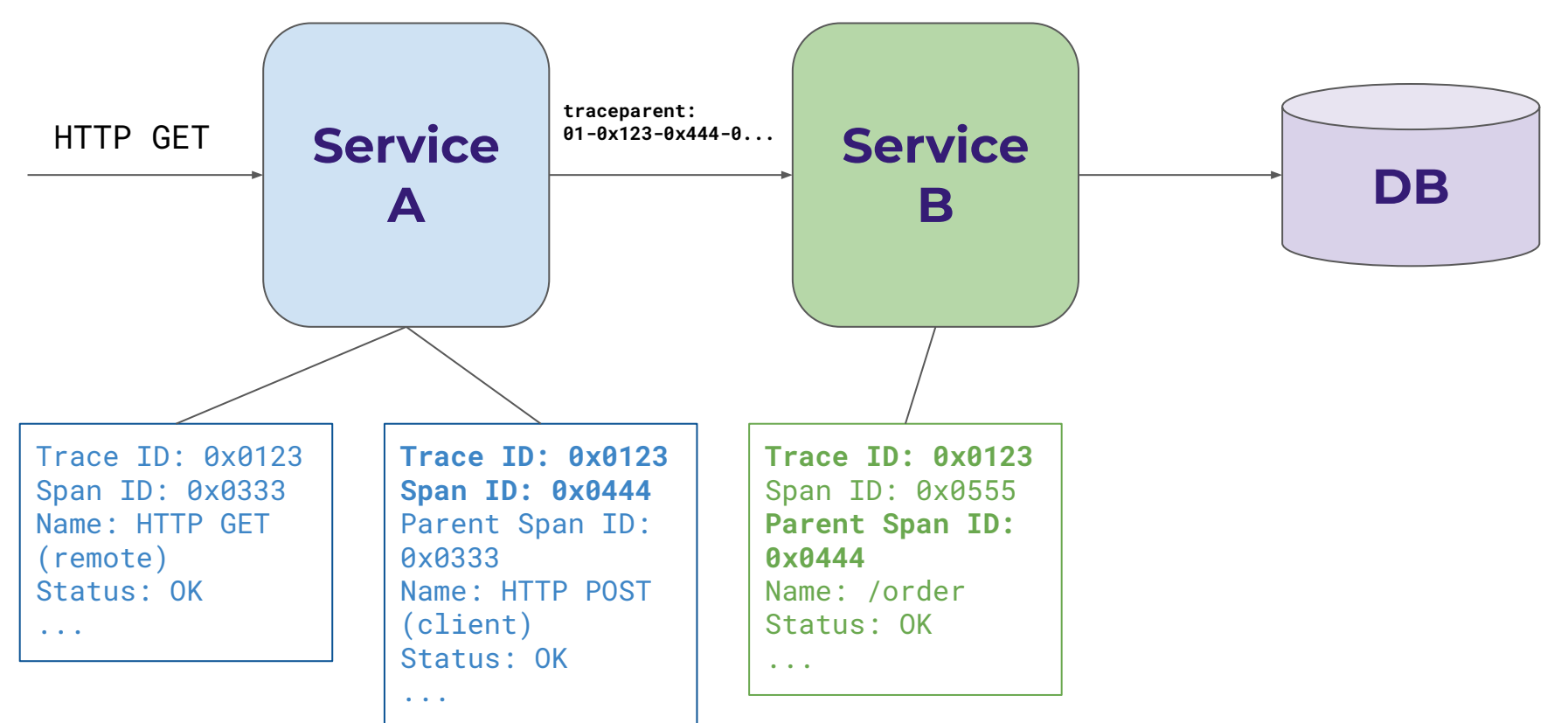

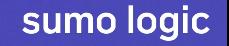

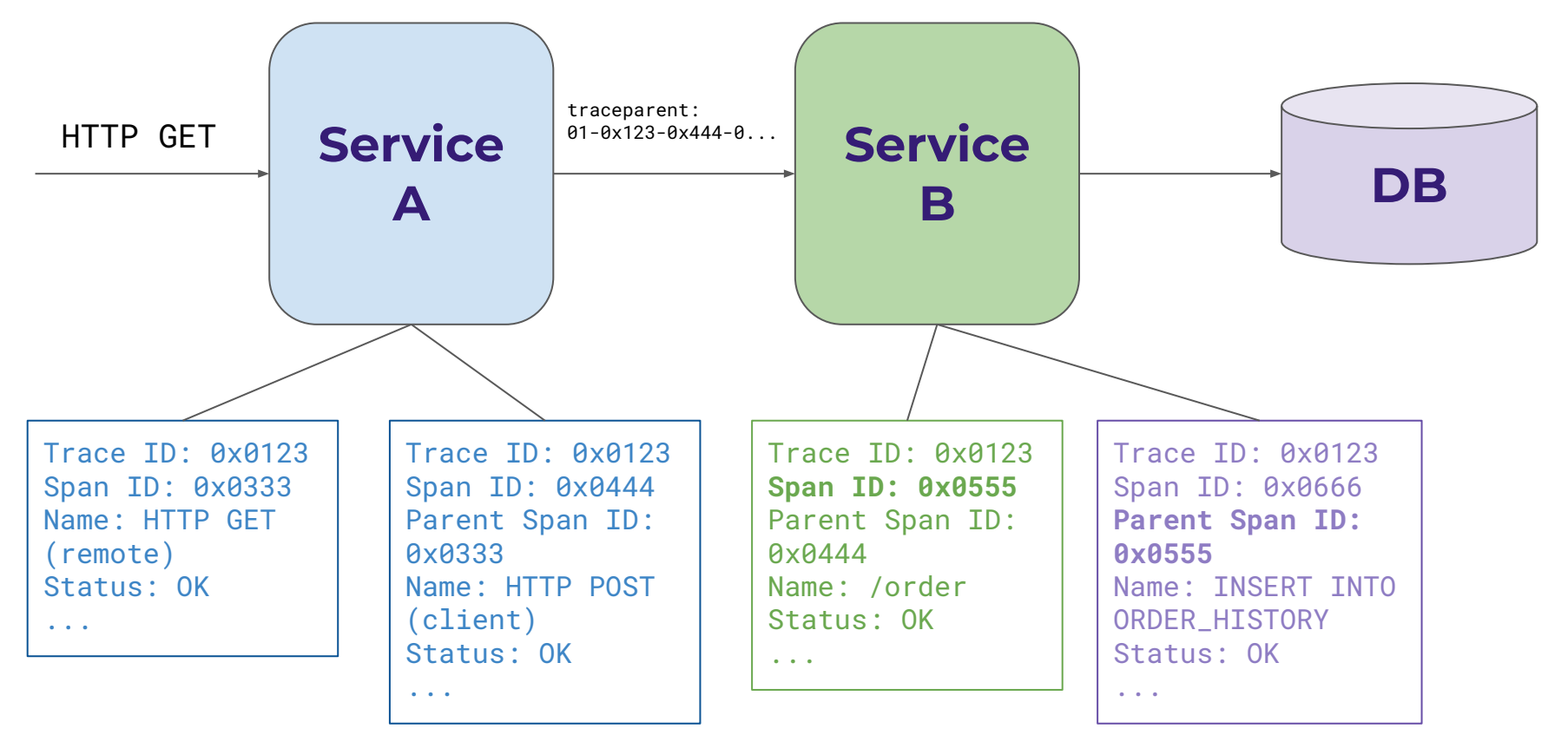

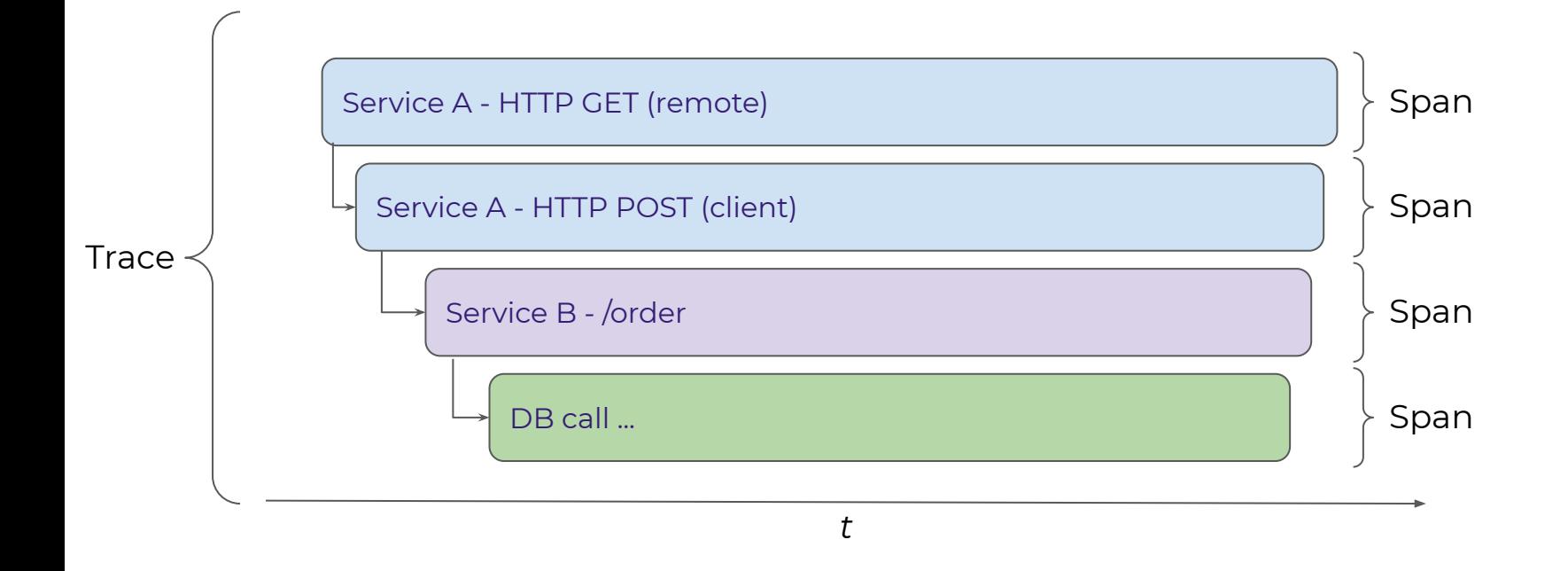

ZG JUG, 24 Nov 2021

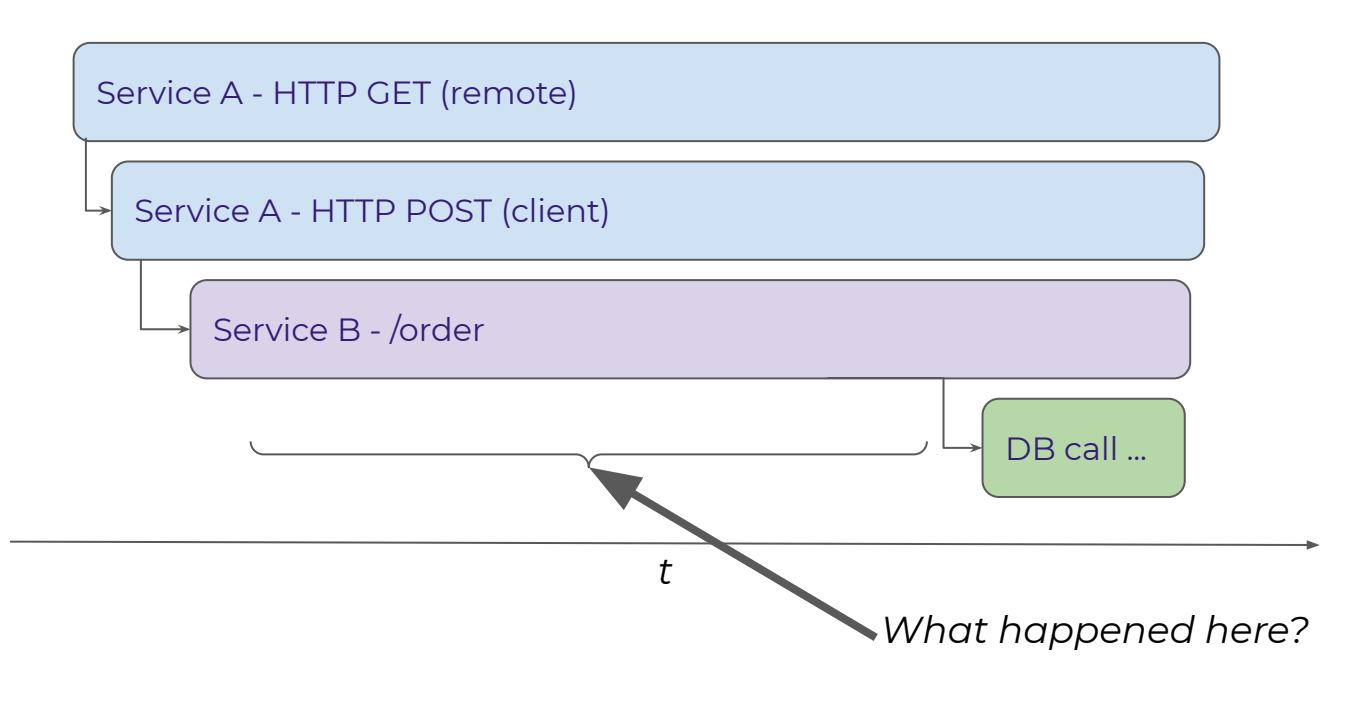

Maybe logs or metrics could help?

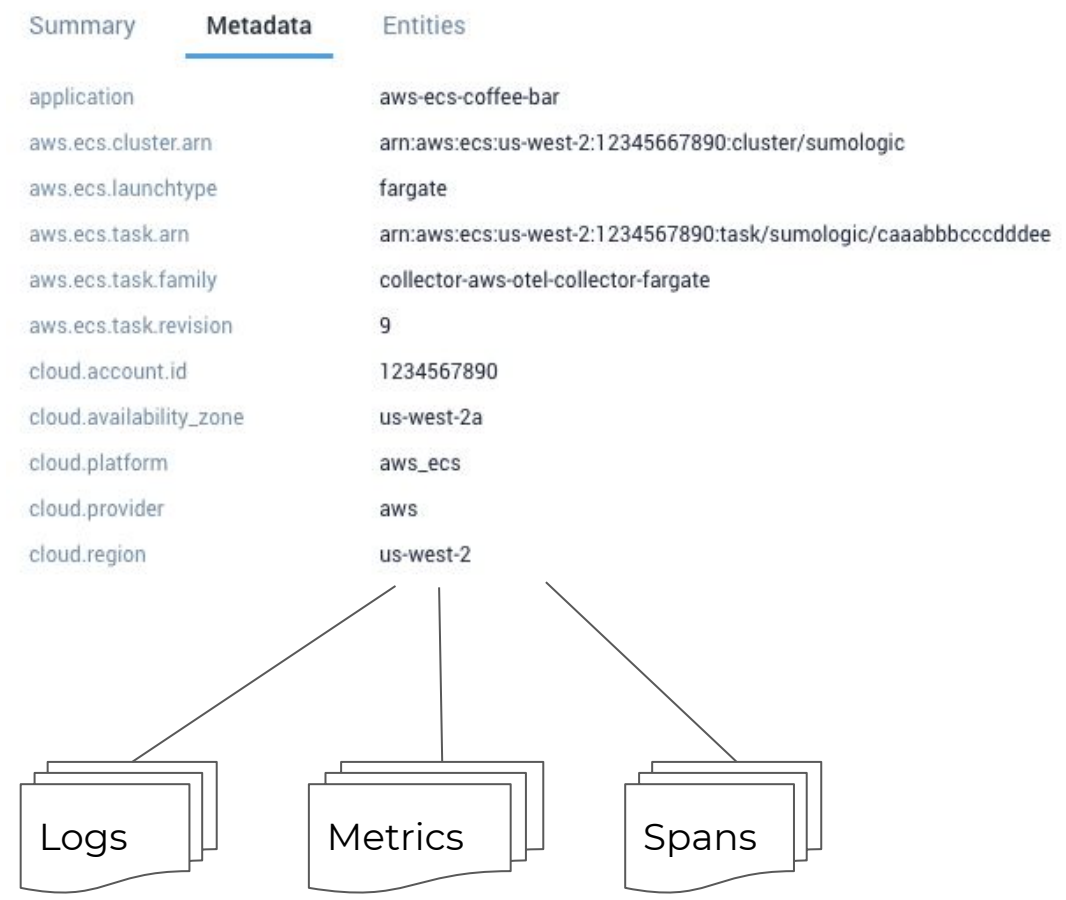

# **Bringing this all together**

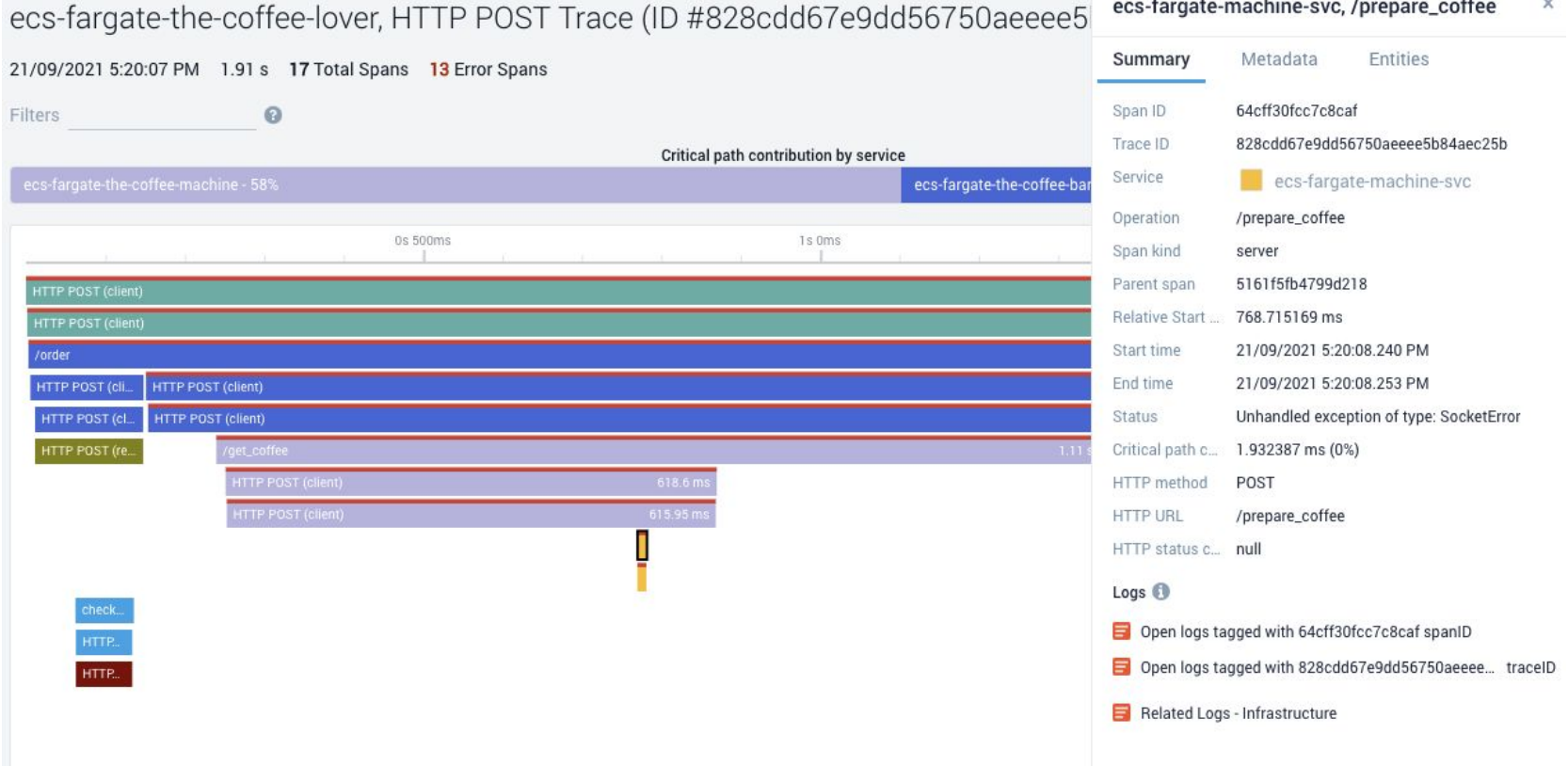

#### ZG JUG, 24 Nov 2021

# **Bringing this all together**

```
View as Raw
   timestamp: 1632237607594,
   message: "2021-09-21 15:20:07,594 - root - WARNING - Sweet: tiramisu is not available - trace id=828cdd67e9dd56750aeeee5b84aec25b -
            span_id=1d040a884181999c",
   requestID: "INFO",
   logStream: "2021/09/21/[$LATEST]3796125db1a549eea326b3a463821fd8",
   logGroup: "/aws/lambda/SweetsFunction"
3
Host:/aws/lambda/SweetsFunction = Name:2021/09/21/[$LATEST]3796125db1a549eea326b3a463821fd8 = Category:aws/observability/cloudwatch/logs =
View as Raw
```

```
timestamp: 1632237607534,
  message: "2021-09-21 15:20:07,534 - root - INFO - Call Sweets stock service - trace id=828cdd67e9dd56750aeeee5b84aec25b - span id=4ba240f27eda9606",
  requestID: "61744919-f297-44e0-add1-8b8b7b0b098d",
  logStream: "2021/09/21/[$LATEST]e709e86d65354054a42e21066be66b75",
  logGroup: "/aws/lambda/CheckSweetsFunction"
3
```
Host:/aws/lambda/CheckSweetsFunction - Name:2021/09/21/[\$LATEST]e709e86d65354054a42e21066be66b75 - Category:aws/observability/cloudwatch/logs -

```
View as Raw
\sqrt{ }timestamp: 1632237607534,
   message: "2021-09-21 15:20:07,533 - root - INFO - Got request to check if \"tiramisu\" is available - trace id=828cdd67e9dd56750aeeee5b84aec25b -
             span id=4ba240f27eda9606",
    requestID: "61744919-f297-44e0-add1-8b8b7b0b098d",
   logStream: "2021/09/21/[$LATEST]e709e86d65354054a42e21066be66b75",
   logGroup: "/aws/lambda/CheckSweetsFunction"
\mathcal{F}
```
Host:/aws/lambda/CheckSweetsFunction - Name:2021/09/21/[\$LATEST]e709e86d65354054a42e21066be66b75 - Category:aws/observability/cloudwatch/logs -

# **Not a new problem**

- Prometheus
- Grafana
- Fluentd/Fluent Bit
- ELK
- Jaeger
- Zipkin
- **OpenTracing**
- Vector

● ...

## **Observability 1.0**

**Separate Collection** 

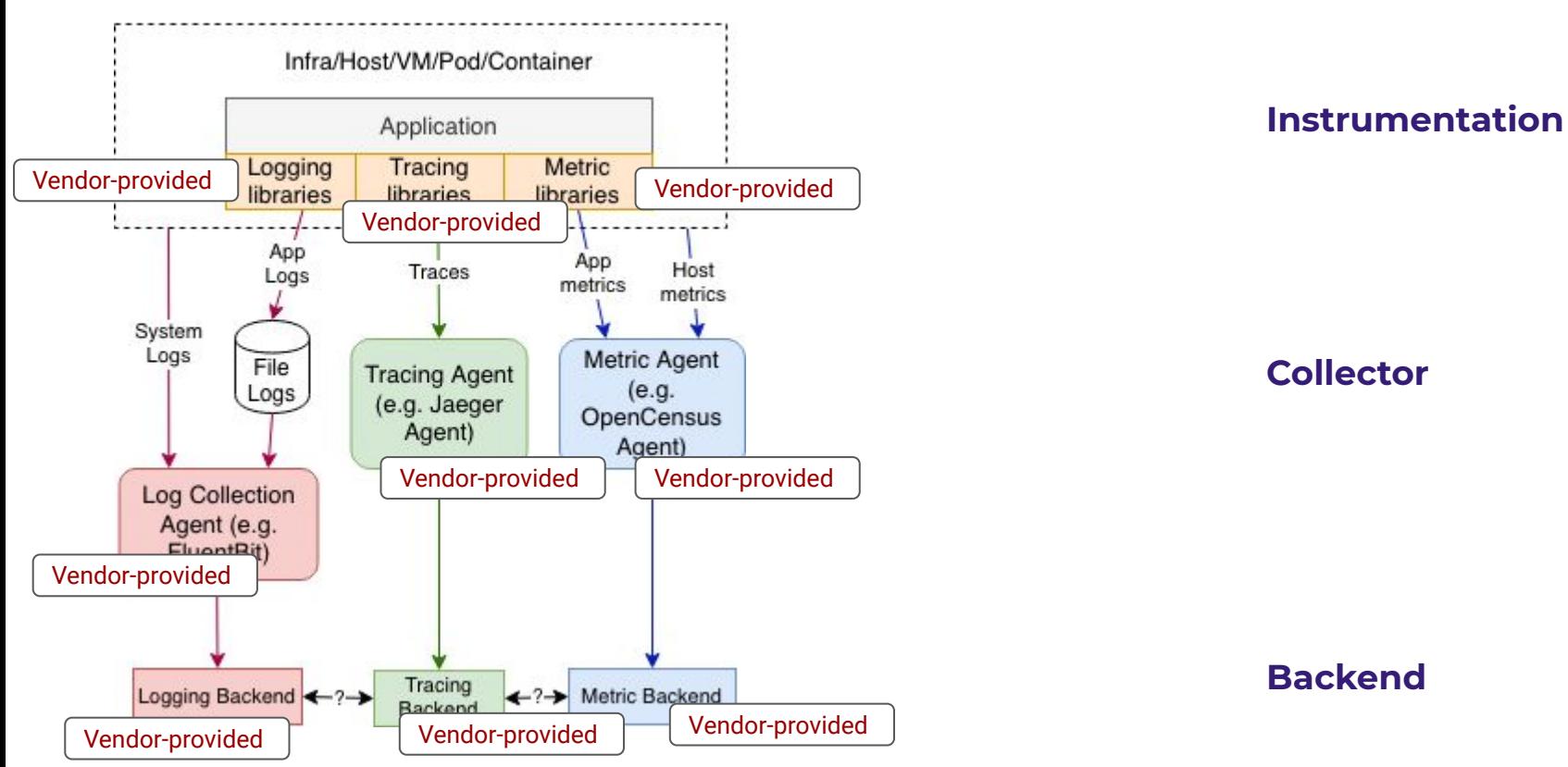

<https://github.com/open-telemetry/opentelemetry-specification/blob/master/specification/logs/overview.md>

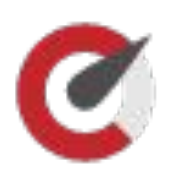

## **OpenCensus**:

- metrics and tracing focused
- originated at Google, based on Census concepts
- Omnition started incorporating it into a complete observability solution

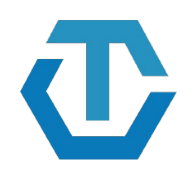

## **OpenTracing**:

- distributed-tracing focused
- originated at Google, based on Dapper concepts
- CNCF project since 2016
- API used by many vendors (Jaeger, DataDog, etc.)

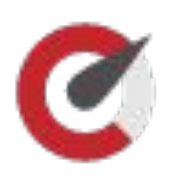

## **OpenCensus**:

- metrics and tracing focused
- originated at Google, based on Census concepts
- Omnition started incorporating it into a complete observability solution

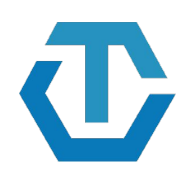

## **OpenTracing**:

- distributed-tracing focused
- originated at Google, based on Dapper concepts
- CNCF project since 2016
- API used by many vendors (Jaeger, DataDog, etc.)

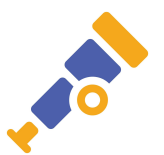

## **OpenTelemetry**:

- merge of OpenCensus + OpenTracing
- announced May 2019
- backed by all major vendors
- CNCF project (incubating since Aug 2021)

# Former rivals at OpenTelemetry lock in tracing specification, to focus on metrics

## The future of tracing is open

By Julia Schmidt - October 22, 2020

next

## **OpenTelemetry: Future-Proofing Your** Instrumentation

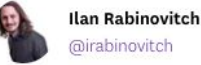

Published: September 12, 2019

By John Watson and Lavanya Chockalingam · Jun. 22nd, 2020 · New Relic News and Products

observability, open instrumentation, OpenTelemetry, telemetry

December 17, 2020 | By Dave Sudia

**Everywhere in One Place: OpenTelemetry and Observability in Sumo Logic** 

https://devclass.com/2020/10/22/opentelemetry-tracing-spec-rc/ https://www.datadoghg.com/blog/opentelemetry-instrumentation/ https://blog.newrelic.com/product-news/what-is-opentelemetry/

**ZG JUG. 24 Nov 2021** 

## **Observability 1.0 vs 2.0 (aka "the promise")**

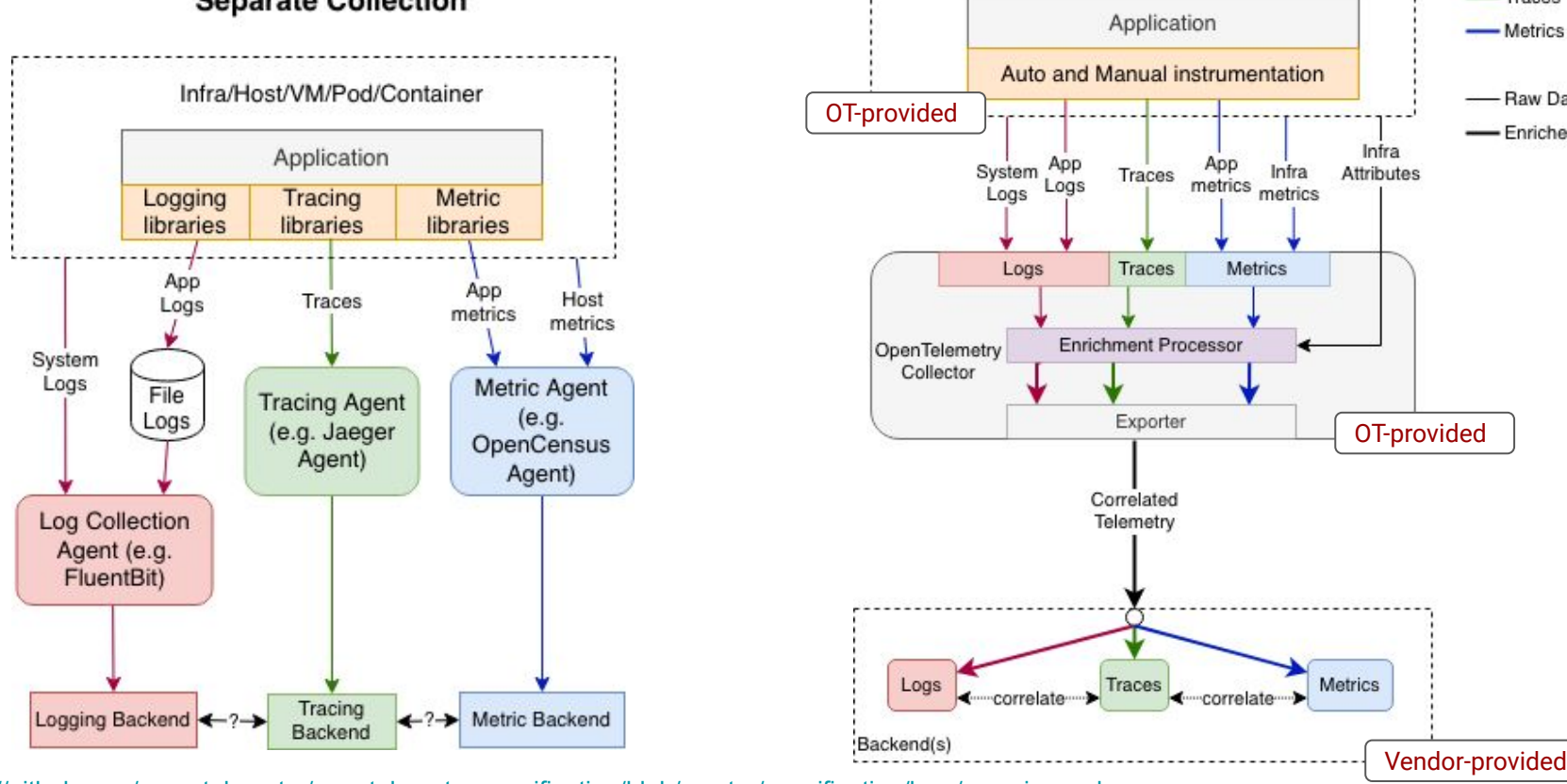

**OpenTelemetry Collection** 

Infra/Host/VM/Pod/Container

#### **Separate Collection**

<https://github.com/open-telemetry/opentelemetry-specification/blob/master/specification/logs/overview.md>

ZG JUG, 24 Nov 2021

## sumo logic

 $-\log s$ 

-Traces

-Metrics

-Raw Data - Enriched Data

# **The components**

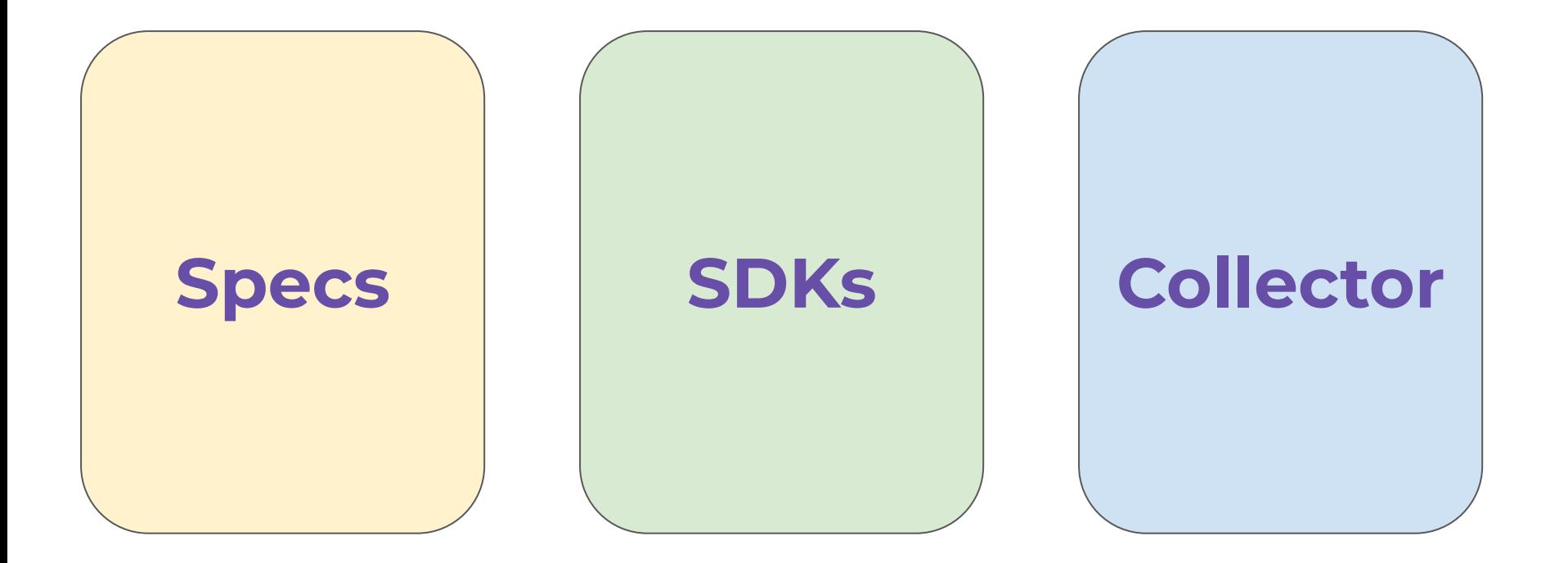

ZG JUG, 24 Nov 2021

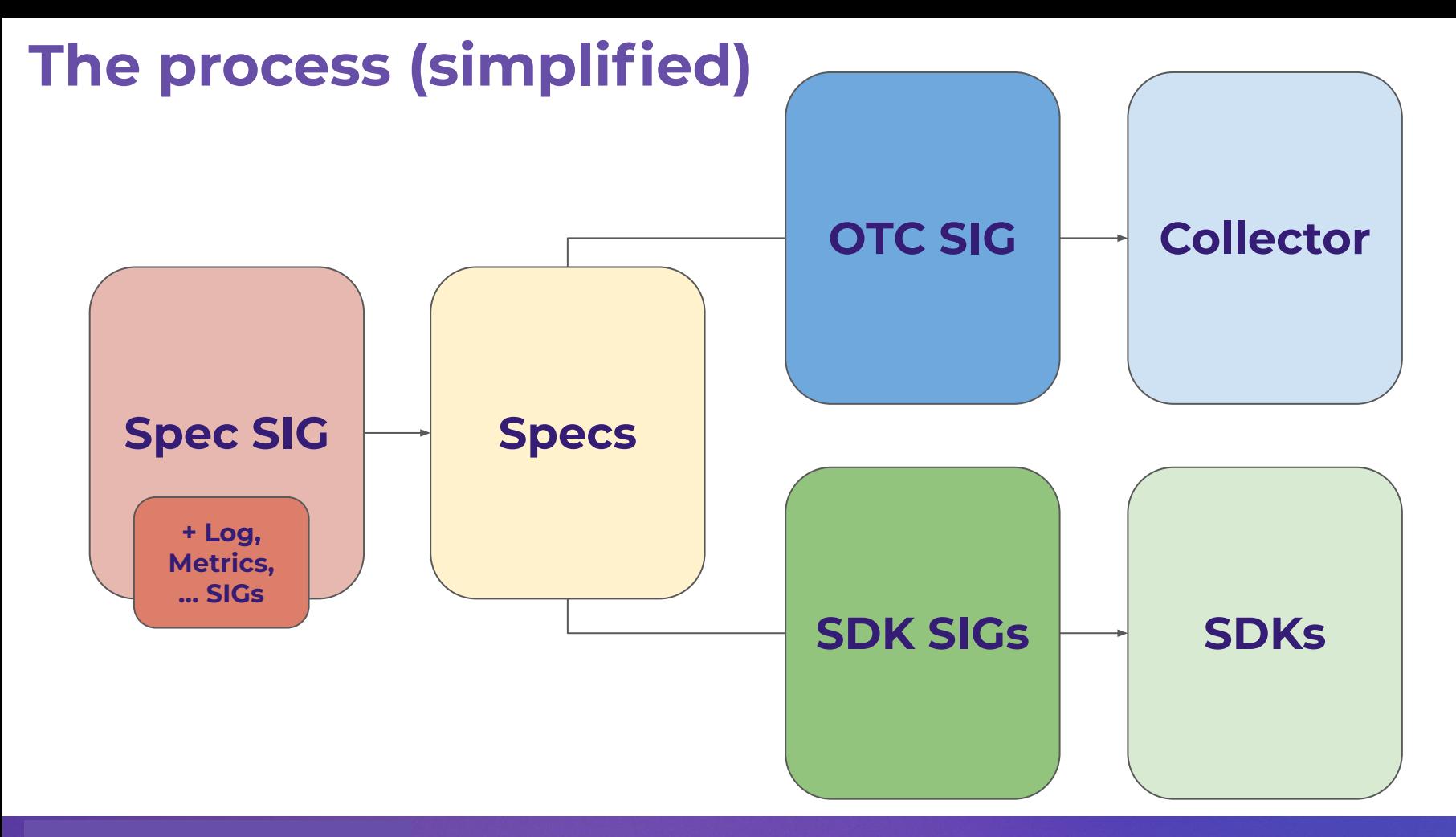

ZG JUG, 24 Nov 2021

# **OpenTelemetry Specs**

- Specification, including guidelines, API, SDK, semantic conventions <https://github.com/open-telemetry/opentelemetry-specification>
- OTEPS (Enhancement Proposals) for discussing any major changes <https://github.com/open-telemetry/oteps>
- Proto language independent interface types <https://github.com/open-telemetry/opentelemetry-proto>

#### Language Library Generic Design

Here is a generic design for a language library (arrows indicate calls):

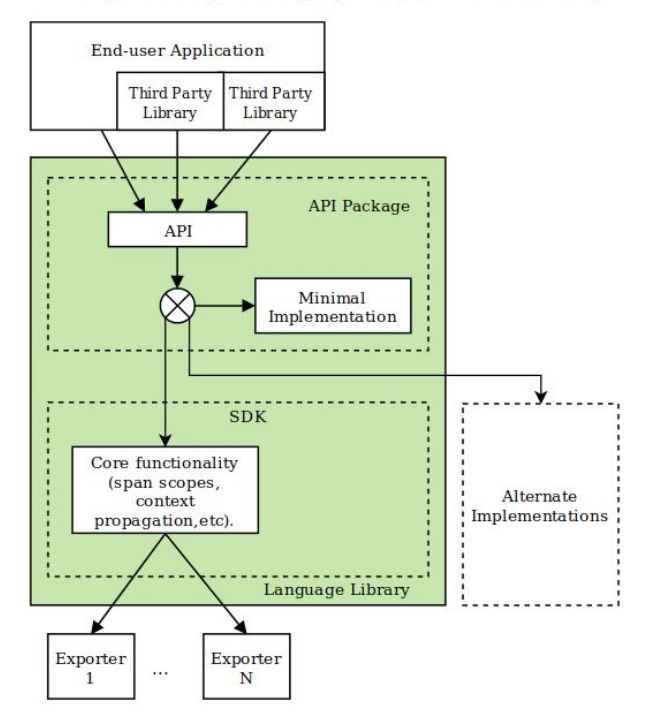

#### **Expected Usage**

The OpenTelemetry Language Library is composed of 2 packages: API package and SDK package. In this specification, package is used as a conceptual separation and does not prescribe the exact structure of the artifacts making up the language implementations. Whether the ADI and CDK nockange are bundled as two all-in-ano artifacts or solit across multiple angs (e.g. ano for ani-trace, ano for ani-metric, ano

### ZG JUG, 24 Nov 2021

## **AWS ECS**

type: aws.ecs

Description: Resources used by AWS Elastic Container Service (ECS).

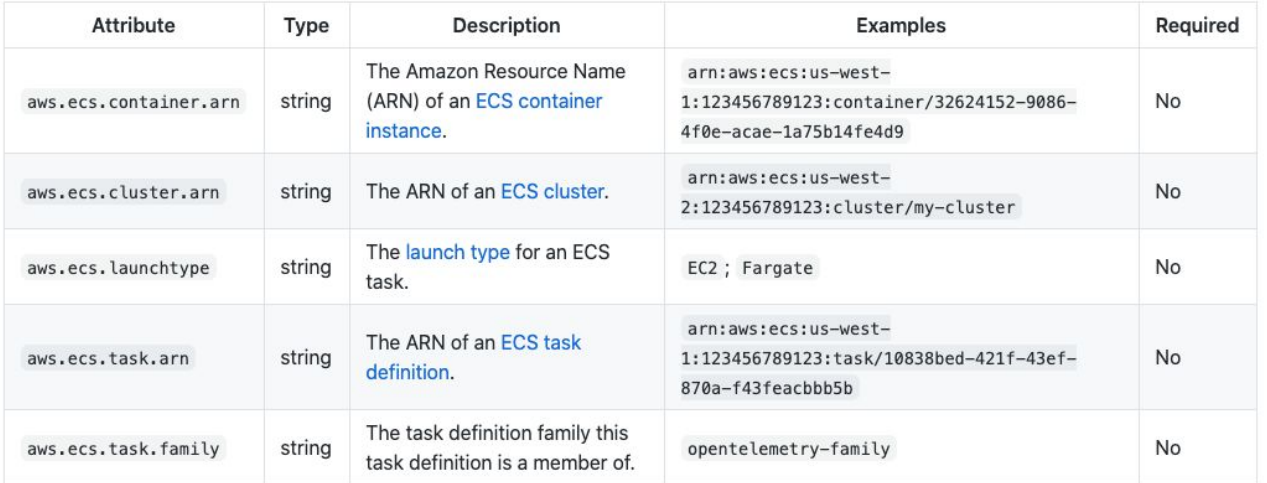

aws.ecs.launchtype MUST be one of the following:

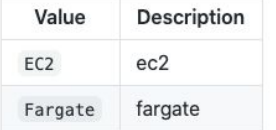

# **APIs and SDKs**

Auto- and manual- instrumentation libraries, including:

- Java
- Ruby
- **Swift**
- Rust
- JavaScript
- **Python**
- $C++$
- **Erlang**
- Go
- .NET
- PHP

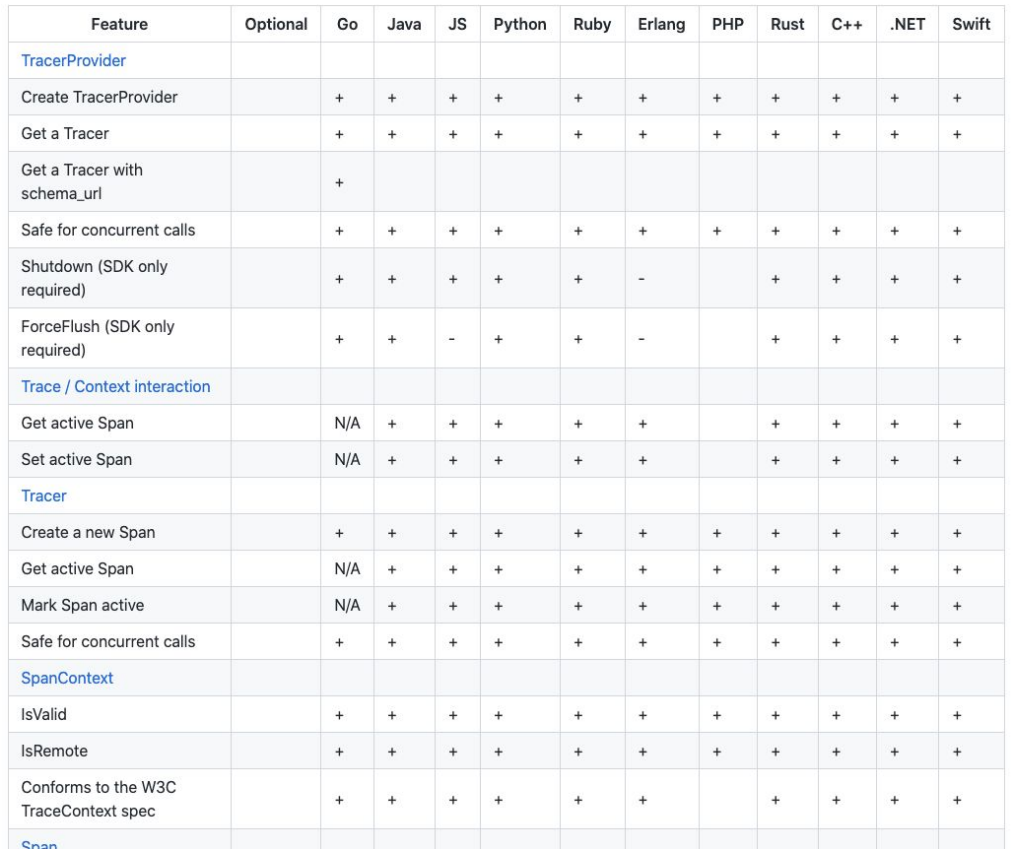

+<https://opentelemetry.io/status/>

<https://github.com/open-telemetry/opentelemetry-specification/blob/master/spec-compliance-matrix.md>

ZG JUG, 24 Nov 2021

# **A trivial Golang http server...**

```
func main() {
       r := mux.NewRouter()
       r.HandleFunc("/users/{id:[0-9]+}", func(w http.ResponseWriter, r *http.Request) {
             name := qetUser(r.Context(), mux.Vars(r)["id"])
              reply := fmt. Sprintf ("user %s (id %s) \n", name, id)
             \mathcal{L} = w.Write(([]byte)(reply))
       })
       http.Handle("/", r)
       _ = http.ListenAndServe(":8080", nil)
}
func getUser(ctx context.Context, id string) string {
      if id == "123" {
             return "otelmux tester"
       }
       return "unknown"
}
```

```
import
```
)

 **...**

**"go.opentelemetry.io/contrib/instrumentation/github.com/gorilla/mux/otelmux"**

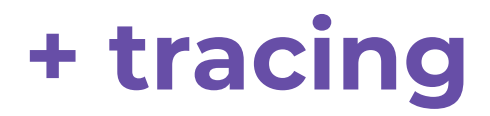

```
var tracer = otel.Tracer("mux-server")
```

```
func main() {
      shutdown := helper.InitTracer("demo-server")
      defer shutdown()
      r := mux.NewRouter()
      r.Use(otelmux.Middleware("my-server"))
      r.HandleFunc("/users/{id:[0-9]+}", func(w http.ResponseWriter, r *http.Request) {
             name := qetUser(r.Context(), mux.Vars(r)["id"])
             reply := fmt. Sprintf("user ss (id ss) \n", name, id)
             \mu = w.Write(([]byte)(reply))
      })
      http.Handle("/", r)
       _ = http.ListenAndServe(":8080", r)
}
func getUser(ctx context. Context, id string) string {
      _, span := tracer.Start(ctx, "getUser", oteltrace.WithAttributes(attribute.String("id", id)))
      defer span.End()
      if id == "123" {
             return "otelmux tester"
       }
      return "unknown"
```
}

```
import
```
**)**

} ...

```
...
        otelmetric "go.opentelemetry.io/otel/metric"
        ...
var tracer = otel.Tracer("mux-server")
var meter = global.Meter("demo-meter")
func main() {
       shutdown := helper.InitTracer("demo-server")
       defer shutdown()
       metricShutdown := helper.InitMeter()
       defer metricShutdown()
```

```
userCounter := otelmetric.Must(meter).NewInt64Counter("users_req_count",
      otelmetric.WithDescription("Number of requests to /users"))
```

```
r := mux.NewRouter()
r.Use(otelmux.Middleware("my-server"))
r.HandleFunc("/users/{id:[0-9]+}", func(w http.ResponseWriter, r *http.Request) {
      userCounter.Add(context.Background(), 1)
      name := getUser(r.Context(), mux.Vars(r)["id"])
      reply := fmt. Sprintf ("user %s (id %s) \n", name, id)
      , = w.\text{Write}(([]byte)(reply))})
http.Handle("/", r)
 = http.ListenAndServe(":8080", r)
```
# **+ tracing + metrics**

#### ZG JUG, 24 Nov 2021

# **+ tracing + metrics + logs**

**yourFavoriteLoggingLibrary.log("hello world")**

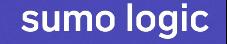

# **OpenTelemetry Collector**

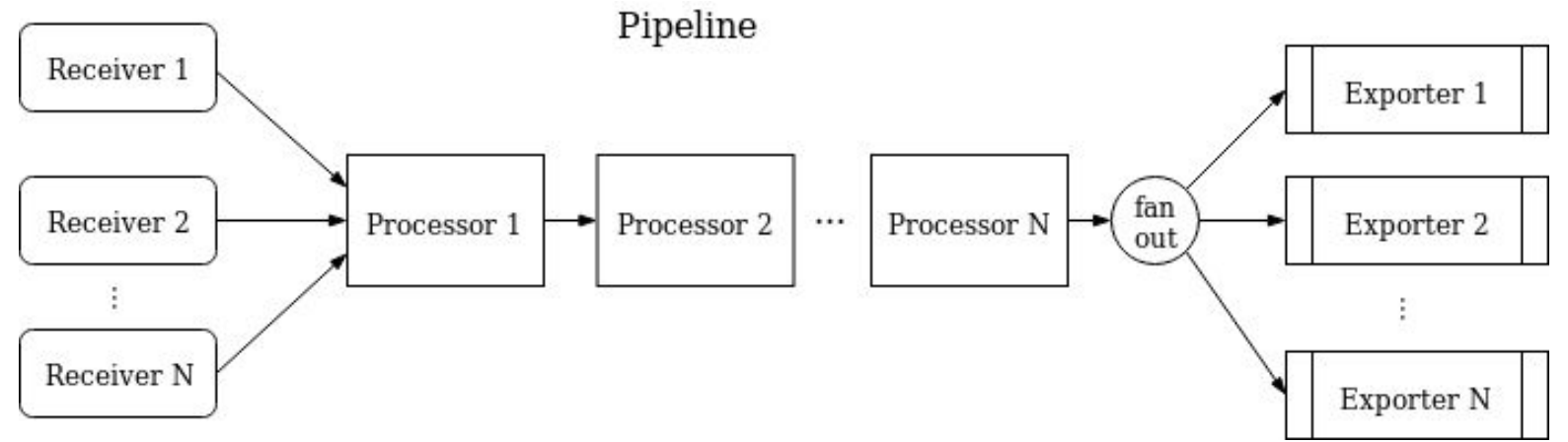

**Receivers:** Prometheus, OTLP, Jaeger, Kafka, Fluentforward, Host metrics, Log File Receiver, AWS XRay, JMX, Nginx, SignalFX, Splunk, Carbon, Collectd, Dockerstats, …

**Processors:** Attributes, Filter, Span, Sampling, K8s, Resource Detection, Metrics Transformation, ...

**Exporters:** File, Logging, OTLP, Prometheus, Carbon, Zipkin, Jager, vendor-specific (DataDog, Dynatrace, Honeycomb, Logz.IO, NewRelic, … Sumologic), ...

## **OTLP Receiver**

Receives data via gRPC or HTTP using OTLP format.

Supported pipeline types: traces, metrics, logs

 $\pm$  OTLP metrics format is currently marked as "Alpha" and may change in incompatible way any time.

## **Getting Started**

All that is required to enable the OTLP receiver is to include it in the receiver definitions. A protocol can be disabled by simply not specifying it in the list of protocols.

```
receivers:
 otlp:
    protocols:
      grpc:
      http:
```
The following settings are configurable:

• endpoint (default = 0.0.0.0:4317 for grpc protocol, 0.0.0.0:4318 http protocol): host:port to which the receiver is going to receive data. The valid syntax is described at https://github.com/grpc/grpc/blob/master/doc/naming.md.

sumo logic

## **Advanced Configuration**

Several beloer files are leveraged to provide additional capabilities automatically

### ZG JUG, 24 Nov 2021

#### **Attributes Processor**

Supported pipeline types: traces, logs.

The attributes processor modifies attributes of a span. Please refer to config.go for the config spec.

It optionally supports the ability to include/exclude spans.

It takes a list of actions which are performed in order specified in the config. The supported actions are:

- insert: Inserts a new attribute in spans where the key does not already exist.
- update: Updates an attribute in spans where the key does exist.
- upsert : Performs insert or update. Inserts a new attribute in spans where the key does not already exist and updates an attribute in spans where the key does exist.
- · delete: Deletes an attribute from a span.
- · hash: Hashes (SHA1) an existing attribute value.
- extract : Extracts values using a regular expression rule from the input key to target keys specified in the rule. If a target key already exists, it will be overridden. Note: It behaves similar to the Span Processor to attributes setting with the existing attribute as the source.

For the actions insert, update and upsert,

- key is required
- . one of value or from\_attribute is required
- · action is required.

# Key specifies the attribute to act upon.

```
- key: <key>
 action: {insert, update, upsert}
 # Value specifies the value to populate for the key.
 # The type is inferred from the configuration.
 value: <value>
```
# Key specifies the attribute to act upon.

- key: <key>

action: {insert, update, upsert}

# FromAttribute specifies the attribute from the span to use to populate # the value. If the attribute doesn't exist, no action is performed. from\_attribute: < other key>

Eartha delate action

### **OTLP gRPC Exporter**

Exports data via gRPC using OTLP format. By default, this exporter requires TLS and offers queued retry capabilities.

. OTLP metrics and logs formats are currently marked as "Alpha" and may change in incompatible way any time.

Supported pipeline types: traces, metrics

#### **Getting Started**

The following settings are required:

• endpoint (no default): host:port to which the exporter is going to send OTLP trace data, using the gRPC protocol. The valid syntax is described here. If a scheme of https is used then client transport security is enabled and overrides the insecure setting.

By default, TLS is enabled:

• insecure (default = false): whether to enable client transport security for the exporter's connection.

As a result, the following parameters are also required:

- cert\_file (no default): path to the TLS cert to use for TLS required connections. Should only be used if insecure is set to false.
- key\_file (no default): path to the TLS key to use for TLS required connections. Should only be used if insecure is set to false.

Example:

```
exporters:
 otlp:
   endpoint: otelcol2:4317
   cert_file: file.cert
   key_file: file.key
 ot1p/2:
   endpoint: otelcol2:4317
   insecure: true
```
Advanced Configuration

receivers: otlp: protocols:  $g$ rpc: http:

#### processors:

batch: memory\_limiter: # 75% of maximum memory up to 4G limit mib: 1536 # 25% of limit up to 2G spike\_limit\_mib: 512 check\_interval: 5s

#### exporters:

logging: logLevel: debug

#### service:

pipelines: traces: receivers: [otlp] processors: [memory\_limiter, batch] exporters: [logging] metrics: receivers: [otlp] processors: [memory\_limiter, batch] exporters: [logging]

# **Collector & Misc**

- Two OpenTelemetry Collector flavors <https://github.com/open-telemetry/opentelemetry-collector> <https://github.com/open-telemetry/opentelemetry-collector-contrib>
	- $\circ +$  OTC builder <https://github.com/open-telemetry/opentelemetry-collector-builder>
	- + vendor distros:

<https://github.com/aws-observability/aws-otel-collector> <https://github.com/SumoLogic/sumologic-otel-collector>

- Helm chart
- **Kubernetes Operator**

...

Lambda Extension

# **Community**

- **GitHub**
- Mailing lists
- Gitter CNCF Slack
- SIGs!
- Calendar
- Community page [https://github.com/](https://github.com/open-telemetry/community) [open-telemetry/community](https://github.com/open-telemetry/community)

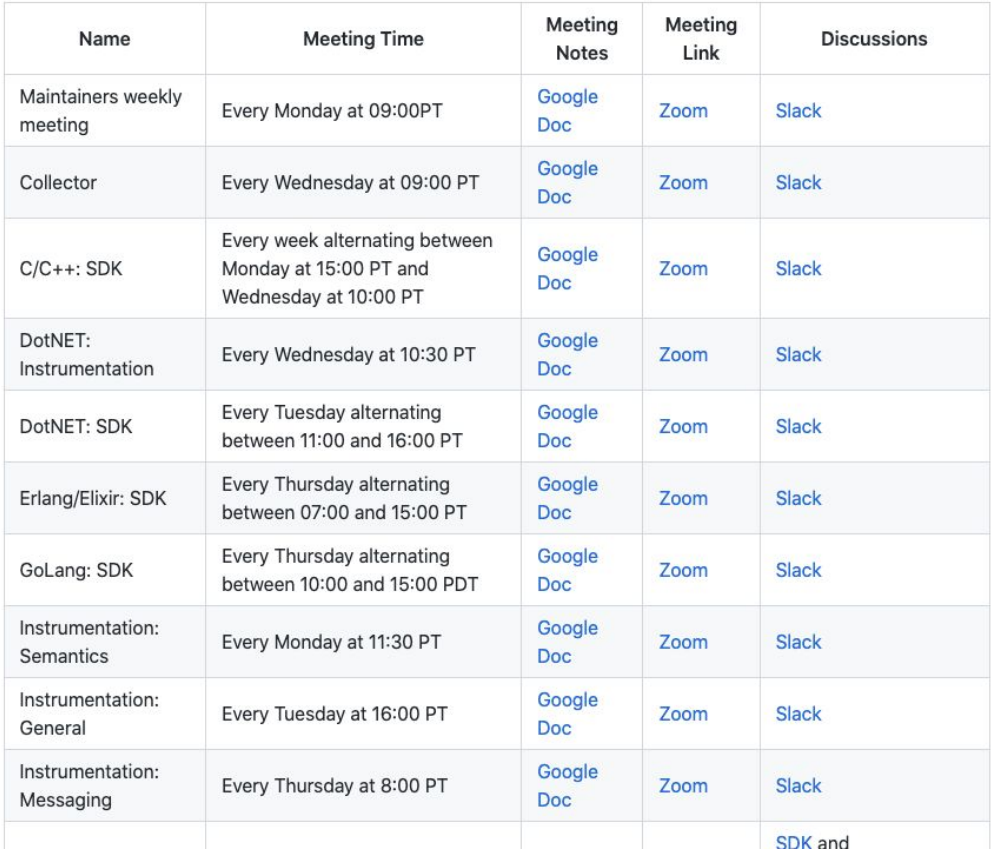

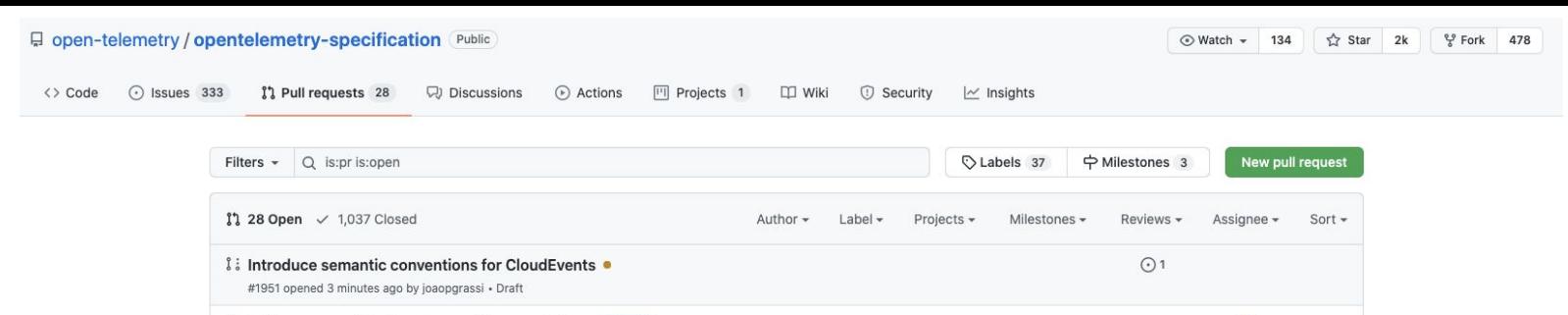

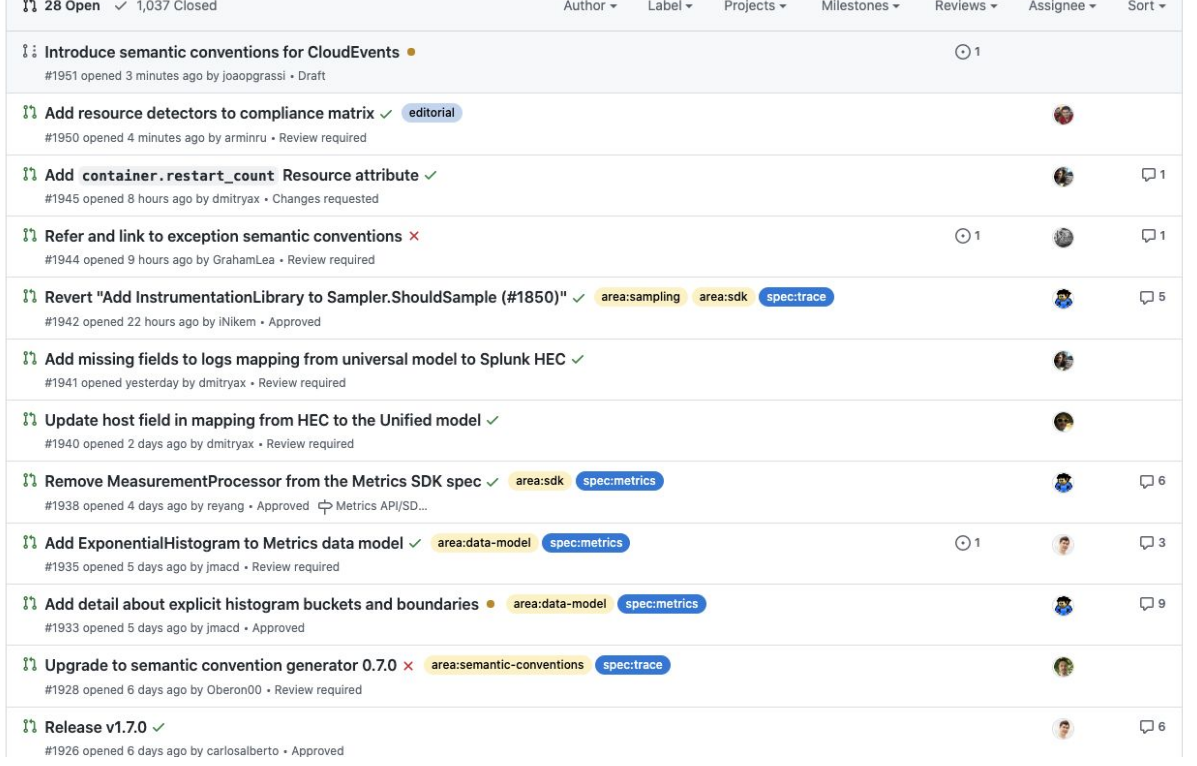

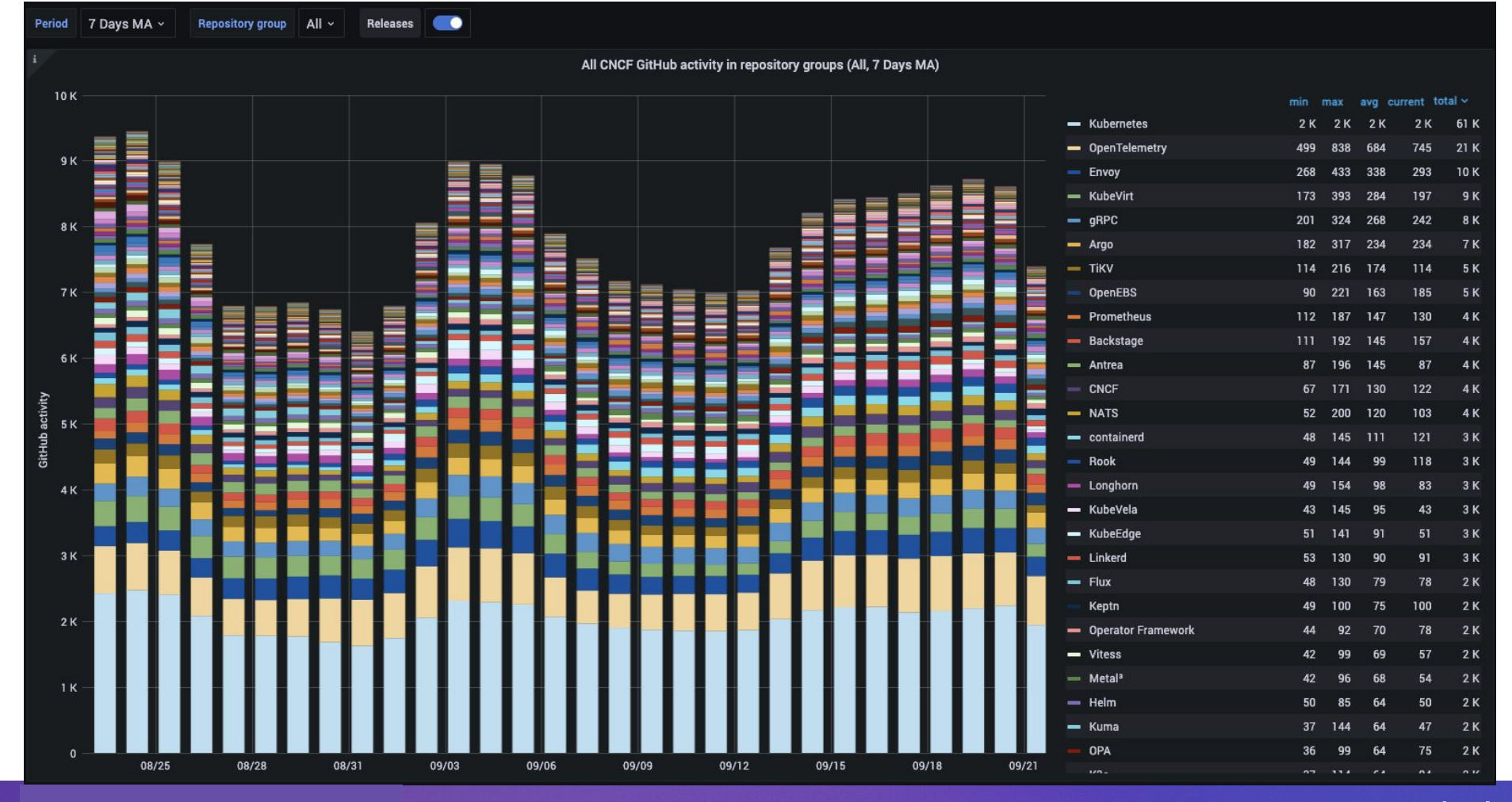

ZG JUG, 24 Nov 2021

# **How to start contributing**

- There are frequently issues labeled with *"help wanted"* or *"good first issue"*
- E.g. here's the [list for](https://github.com/open-telemetry/opentelemetry-java/issues?q=is%3Aissue+is%3Aopen+label%3A%22help+wanted%22) [opentelemetry-java](https://github.com/open-telemetry/opentelemetry-java/issues?q=is%3Aissue+is%3Aopen+label%3A%22help+wanted%22)
- The process is typically to leave a note in the issue, asking for assignment. Keep your PR's small if possible
- Each repo also has a [CONTRIBUTING.md](https://github.com/open-telemetry/opentelemetry-java/blob/master/CONTRIBUTING.md) doc, which describes the specific details. Please read it before contributing :)
- **● Contributor License Agreement**

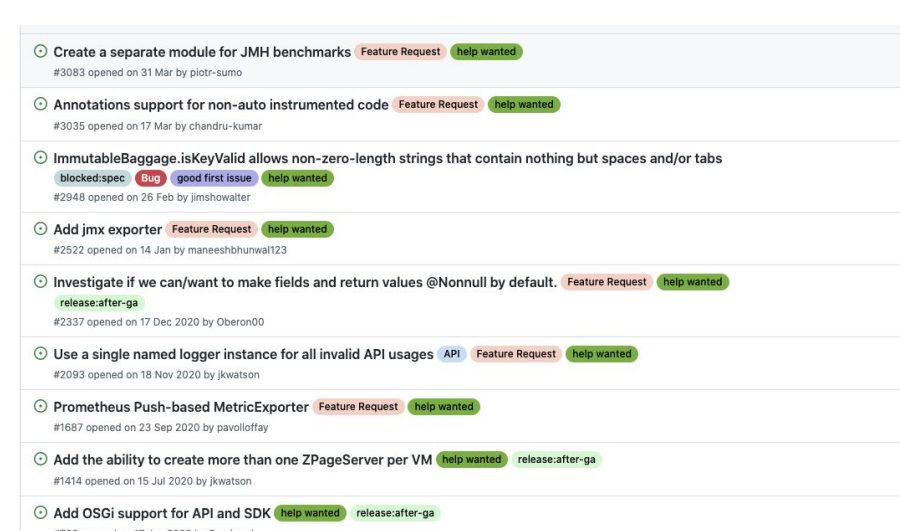

#768 opened on 17 Jan 2020 by Sandared

# **See original (youtube, in english)**

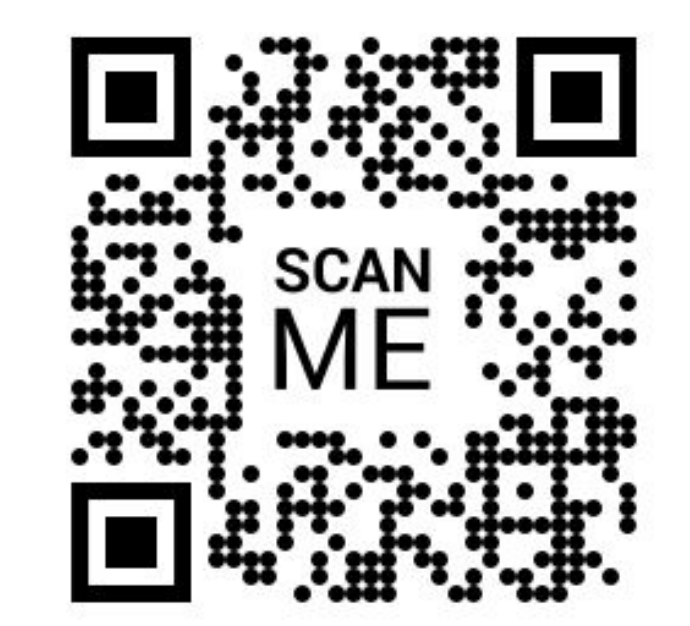

**[https://youtu.be/DA\\_0KgpbnPc](https://youtu.be/DA_0KgpbnPc)**

ZG JUG, 24 Nov 2021

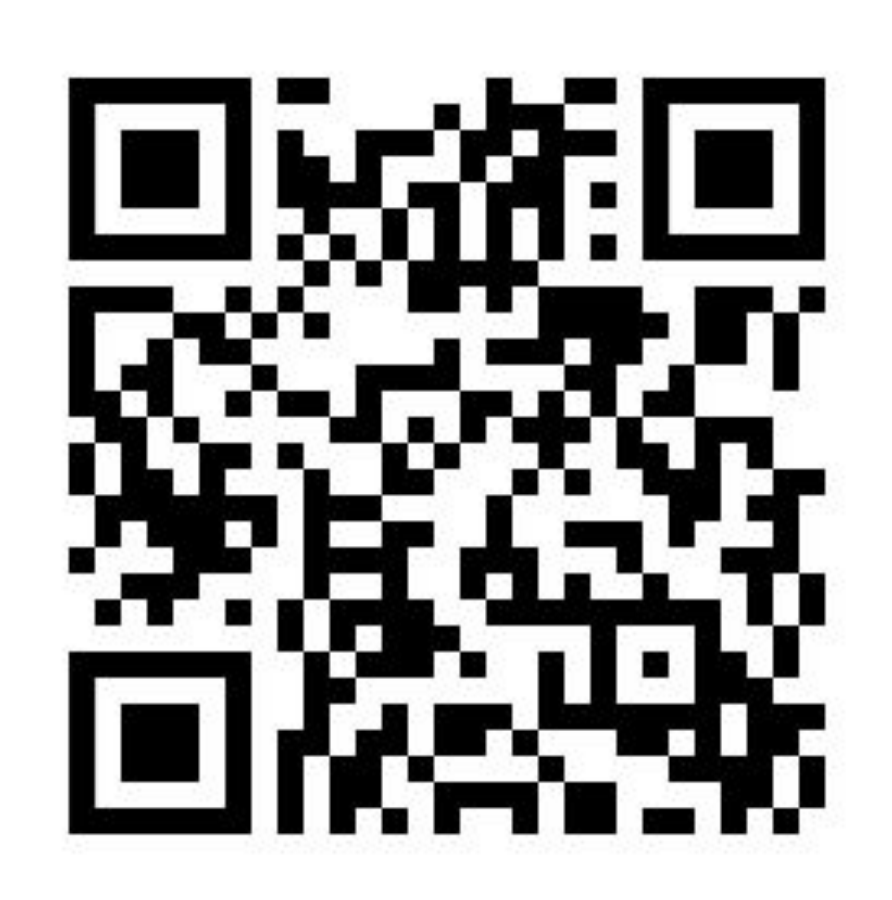